CONTRATO DE PRESTACIÓN DE SERVICIOS PROFESIONALES QUE CELEBRAN POR UNA PARTE EL GOBIERNO CONSTITUCIONAL DEL ESTADO LIBRE SOBERANO DE OAXACA, A TRAVÉS DE LA SECRETARÍA DE FINANZAS DEL PODER EJECUTIVO DEL ESTADO, A QUIEN EN LO SUCESIVO SE L DENOMINARÁ "LA SECRETARÍA", REPRESENTADO EN ESTE ACTO POR LA L.F.C.P. PAOLA PORRAS PÉREZ, EN SU CARÁCTER DE DIRECTOR ADMINISTRATIVA, ASISTIDO POR LA L.C.P. VERONICA MARIBEL REYES LÓPEZ, EN SU CARACTER DE JEFA DEL DEPARTAMENTO DE RECURSO HUMANOS DE LA DIRECCIÓN ADMINISTRATIVA Y POR LA OTRA PARTE EL (LA) C. LOPEZ MATUS ROCIO DE GUADALUPE QUE EN LO SUCESIVO SE LI DENOMINARÁ EL "PRESTADOR DE SERVICIOS", MEDIANTE LAS SIGUIENTES DECLARACIÓNES:

# DECLARA: "LA SECRETARÍA" POR CONDUCTO DE SUS REPRESENTANTES, QUE:

÷.

- Es una Dependencia de la Administración Pública Centralizada, de conformidad con lo dispuesto por los artículos 2 último párrafo de la  $\mathbb{I}$ . Constitución Política del Estado Libre y Soberano de Oaxaca; 1, 3 fracción I, 23, 24, 27 fracción XII, y 45 de la Ley Orgánica del Pode Ejecutivo del Poder Ejecutivo del Estado de Oaxaca vigentes; 1, 4, 32 párrafo tercero de la Ley Estatal de Presupuesto y Responsabilidac Hacendaria vigente; 1, 4, 18, 80 inciso b) del Decreto de Presupuesto de Egresos del Estado de Oaxaca para el Ejercicio Fiscal 2023.
- Que se cuenta con la cobertura presupuestaria en el presupuesto aprobado a la Secretaría de Finanzas en el Decreto de Presupuesto de  $II.$ Egresos del Estado de Oaxaca para el Ejercicio Fiscal 2023.
- La L.F.C.P. Paola Porras Pérez, cuenta con la facultad prevista en los artículos 1, 2, 4 numerales 1.1.0.1 y 1.0.1.0.1, y 12 del Reglamento 111. Interno de la Secretaría de Finanzas del Poder Ejecutivo del Estado, para celebrar el presente Contrato, en su carácter de Directora Administrativa de la Secretaría de Finanzas del Poder Ejecutivo del Estado, con designación expedida mediante escrito emitido el 1 de Diciembre de 2022, a su favor por la Secretaría de Finanzas, la cual no le ha sido revocada, modificada o limitada en forma alguna.
- L.C.P. VERONICA MARIBEL REYES LÓPEZ, cuenta con la facultad prevista en los artículos 1, 2, 4 numerales 1, 1.0.1 y 1.0.1.0.1, 12 y 13 IV. fracción V, del Reglamento Interno de la Secretaría de Finanzas del Poder Ejecutivo del Estado, para asistir a la Directora Administrativa en el presente Contrato, en su carácter de Jefe del Departamento de Recursos Humanos, de la Dirección Administrativa, de la Secretaría de Finanzas del Poder Ejecutivo del Estado, acreditando su personalidad con nombramiento el 16 de diciembre de 2022, el cual no le ha sido revocado, modificado o limitado en forma alguna.
- "LA SECRETARÍA" participa en la celebración del presente Contrato con motivo de llevar a cabo las actividades previstas en el ejercicio V. de sus funciones y contratar los servicios del "PRESTADOR DE SERVICIOS", por tiempo determinado en virtud de así exigirlo la naturaleza de la modalidad "Honorarios Asimilados a Sueldos y Salarios" en la que prestará sus servicios.
- Señala como domicilio para efectos legales del presente Contrato, el ubicado en edificio Saúl Martínez, Avenida Gerardo Pandal Graf, VI. número 1, Reyes Mantecón, San Bartolo Coyotepec, Oaxaca.

# 1. DECLARA EL "PRESTADOR DE SERVICIOS"

- Es una persona física con capacidad legal para contratar y obligarse en términos del presente contrato, identificándose con credencial a) para votar, expedida a su favor por el Instituto Nacional Electoral;
- Cuenta con Registro Federal de Contribuyentes número b) orgado por el Servicio de Administración Tributaria de la Secretaría de Hacienda y Crédito Público, de conformidad con los artículos 27 del Código Fiscal de la Federación y 110 fracción I de la Ley del Impuesto Sobre la Renta;
- Cuenta con la habilidad, experiencia, conocimientos y capacidad necesaria para el desarrollo de las actividades que, con motivo del c) presente contrato se obliga a prestar;
- Está de acuerdo en que el motivo de su contratación es única y exclusivamente para la prestación del servicio como personal eventual d) por honorarios programas asimilados a salarios, el cual durará el período de vigencia establecido en el presente contrato; y
- Que conoce plenamente las características y necesidades de los servicios objeto del presente contrato, así también que ha considerado e) todos los factores que intervienen para desarrollar eficazmente las actividades que implican su realización.

# 2. DECLARAN AMBAS PARTES QUE:

- Reconocen la personalidad con que se ostentan para todos los efectos a que haya a lugar. a)
- "LA SECRETARÍA" y el "PRESTADOR DE SERVICIOS", han decidido celebrar el presente "Contrato Administrativo de Prestación de b) Servicios Profesionales en la Modalidad de Honorarios Programas"
- Están de acuerdo en firmar este Contrato por así convenir a sus intereses reconociéndose la personalidad con la que concurren, y c) reunidos los requisitos para el perfeccionamiento de éste, lo suscriben de conformidad con las siguientes:

# **CLÁUSULAS**

PRIMERA. OBJETO DEL CONTRATO. El "PRESTADOR DE SERVICIOS" queda adscrito a "LA SECRETARÍA" obligándose a prestar sus servicios consistentes en las funciones que ahí sean establecidas o encomendadas, debiendo llevar a cabo labores de oficina relacionadas a su cargo señalándolas en la cláusula siguiente numeral I de manera enunciativa más no limitativa, ya que así mismo deberá cumplir con todas aquellas labores inherentes a la actividad que desarrollará.

# SEGUNDA. OBLIGACIONES

- DE EL "PRESTADOR DE SERVICIOS" 1.
	- Apoyar en los proyectos específicos en los que se requiera su participación; a)
	- b) Llevar a cabo las demás actividades que instruya el titular del área;
	- Prestar en general, sus servicios con responsabilidad, capacidad y diligencia, de manera puntual y oportuna, a entera satisfacción c) del área en la que labore;
	- No ceder o transferir total o parcialmente los derechos y obligaciones derivados de este contrato, con excepción de los derechos d) de cobro, en cuyo caso se deberá contar con la autorización previa y que por escrito otorgue "LA SECRETARÍA";
	- Asumir la responsabilidad total, en caso de que, por su negligencia, impericia o dolo, ocasione daños y perjuicios a "LA SECRETARÍA" e) independientemente que se proceda a la rescisión del contrato; y
	- No divulgar la información que por virtud de la prestación del servicio que proporcione, tenga a su disposición o se haga de su  $f$ conocimiento, y los derechos de propiedad intelectual que pudieran derivarse de la misma u otros derechos exclusivos, que se constituyan a favor de "LA SECRETARÍA".

# DE "LA SECRETARÍA"

V

11.

- Pagar al "PRESTADOR DE SERVICIOS" sus honorarios en los términos de la cláusula tercera del presente instrumento; a)
- Enterar las retenciones relativas a la prestación del servicio, ante la Secretaría de Hacienda y Crédito Público, de conformidad con b) la Ley del Impuesto Sobre la Renta vigente, mediante declaración ante el Servicio de Administración Tributaria (SAT), a través de la Secretaría de Administración;
- Notificar por escrito a el "PRESTADOR DE SERVICIOS", a través del área en la que labore; toda reclamación o incumplimiento que c) derive de la prestación del servicio; y
- Aplicar los descuentos que, en su caso, procedan con base en las medidas de control establecidas por "LA SECRETARÍA". d)

TERCERA. HONORARIOS ASIMILADOS A SALARIO. Por los servicios profesionales señalados, en la cláusula primera y segunda numeral I de este contrato, "LA SECRETARÍA" se obliga a pagar por concepto de honorarios asimilados a salario, a través de la Dirección Administrativa la cantidad de \$9,000.00 (NUEVE MIL PESOS 00/100 M.N.) salario neto de manera MENSUAL.

El pago se realizará en las fechas establecidas para tal efecto, en la Dirección Administrativa de "LA SECRETARÍA" o en el lugar donde desarrolle sus actividades el "PRESTADOR DE SERVICIOS", previa notificación de satisfacción de la prestación del servicio profesional del titular del área de asignación.

CUARTA. El "PRESTADOR DE SERVICIOS" opta por sujetarse al régimen fiscal de asimilación a sueldos y salarios, el monto del pago por la prestación de los servicios independientes materia del presente contrato, sin que ello se traduzca en la existencia de una subordinación laboral, anexándose al presente el escrito en el que lo solicita y en el que refiere bajo protesta de decir verdad que dicho régimen fiscal procede a su favor, toda vez que manifiesta reunir los requisitos establecidos en el artículo 94, fracción IV.

QUINTA. VIGENCIA. Es voluntad de "LA SECRETARÍA" contratar los servicios del "PRESTADOR DE SERVICIOS" y de este último aceptar por un tiempo definido inicial DEL 01 AL 30 DE SEPTIEMBRE DE 2023.

No obstante, los trabajos encomendados al "PRESTADOR DE SERVICIOS" podrán extenderse hasta por un periodo igual al estipulado en el presente, siempre y cuando ambas partes estén de común acuerdo.

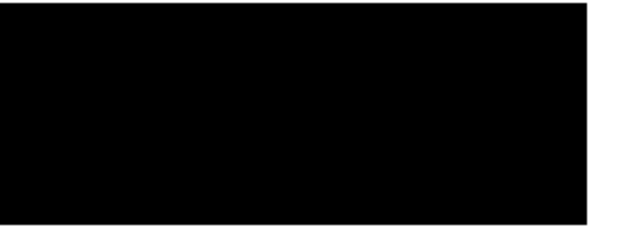

SEXTA. RESPONSABILIDADES. El "PRESTADOR DE SERVICIOS" será responsable del trabajo encomendado, así como de sus obligaciones legales laborales, debiendo proporcionar los servicios a que se refiere la cláusula primera y segunda numeral I del presente contrato, a favor de "L SECRETARÍA", de acuerdo con la programación y calendario de operación que determine el área de asignación, debiendo apegarse al domicilio marcado para realizar su trabajo, la forma de efectuarlo, y en el horario de labores, establecido por "LA SECRETARÍA" en forma y tiempo estipulado de conformidad a sus conocimientos técnicos y profesionales debiendo tener un comportamiento profesional, moral, leal, ético y del trabajo personal contratado a su cargo.

El "PRESTADOR DE SERVICIOS" acepta y por ende queda estipulado que, cuando por razones convenientes para "LA SECRETARÍA" ésta modifique el horario de trabajo; deberá desempeñar su jornada de acuerdo con lo establecido, ya que sus actividades al servicio de "LA SECRETARÍA" sor prioritarias y no se contraponen a otras que pudieran llegar a desarrollar.

SÉPTIMA. CASO FORTUITO O FUERZA MAYOR. "LAS PARTES" convienen que no serán responsables de cualquier retraso o incumplimiento de las obligaciones derivadas del presente contrato, que resulten de caso fortuito o de fuerza mayor, entendiéndose, como aquellos hechos c acontecimientos ajenos a la voluntad de cualquiera de "LAS PARTES", siempre y cuando no se haya dado causa o contribuido a ellos; la falta de previsión del "PRESTADOR DE SERVICIOS" que le impida el cabal cumplimiento de sus obligaciones, no se considerará caso fortuito o de fuerza mayor.

OCTAVA. CONFIDENCIALIDAD. "EL PRESTADOR DE SERVICIOS", tiene y asume la obligación de guardar confidencialidad de toda la información utilizada en el desempeño de sus actividades durante la vigencia del presente Contrato, especialmente la relativa a los datos personales contenidos en los sistemas electrónicos a cargo de "LA SECRETARÍA". Esta obligación subsistirá aún después de concluida la vigencia del presente Contrato.

Los daños y perjuicios causados a "LA SECRETARÍA" derivado del incumplimiento doloso o culposo de la mencionada obligación, será causal de terminación del presente Contrato, sin responsabilidad para "LA SECRETARÍA".

NOVENA. SUPERVISIÓN. La supervisión de la prestación del servicio a que se obliga "EL PRESTADOR DE SERVICIOS", corresponderá al área de asignación de la "LA SECRETARÍA", encargada de la modalidad de contratación motivo del presente Contrato.

# NOVENA PRIMERA. DE RESCISIÓN DE ESTE CONTRATO

٠

- El hecho de que el "PRESTADOR DE SERVICIOS" no cumpla con las funciones a las que se compromete en este documento de acuerdo a) con el puesto que tiene:
- Por suspender injustificadamente la prestación de los servicios o por negarse a corregir los avances que la prestación del servicio no sea b) aceptada por "LA SECRETARÍA, considerando las observaciones efectuadas por ésta;
- Por negarse a rendir avances a "LA SECRETARÍA" sobre la prestación y/o el resultado de los servicios; C)
- Por impedir el desempeño normal de las actividades de "LA SECRETARÍA"; d)
- Divulgar sin autorización del titular del área de asignación los datos personales que por razón de los servicios contratados y/o e) encomendados haya tenido a su disposición;
- Destruir parcial o totalmente el acervo documental propiedad de la Secretaría;  $f)$
- No realizar los servicios contratados en los tiempos señalados por el área de asignación solicitante; g)
- El maltrato o falta de respeto a cualquier persona interna o externa a la "SECRETARÍA", que ponga en tela de juicio la honorabilidad y el h) buen nombre de esta y de sus integrantes;
- $\left( i\right)$ El común acuerdo entre ambas partes, sin que exista obligación de una para con la otra;
- El que se lleve a cabo actos que deliberadamente pongan en riesgo su integridad física y/o de los empleados de "LA SECRETARIA"; j)
- El hecho de que llegue al recinto laboral en estado de ebriedad, por enervantes o por exceso de consumo de alcohol; y  $\mathsf{k}$
- El hecho de no apegarse a las situaciones planteadas en el siguiente contrato.  $\vert$

Para los efectos a que se refiere esta cláusula "LA SECRETARÍA" comunicará por escrito al "PRESTADOR DE SERVICIOS", el incumplimiento en que haya incurrido, para que, en un término de diez días hábiles, exponga lo que a su derecho convenga y aporte, en su caso, las pruebas correspondientes.

Transcurrido el término señalado en el párrafo anterior, "LA SECRETARÍA", tomando en cuenta los argumentos y pruebas ofrecidas por el "PRESTADOR DE SERVICIOS", determinará de manera fundada y motivada si resulta procedente o no la recisión del contrato y comunicará por escrito a él "PRESTADOR DE SERVICIOS" dicha determinación.

DECIMA. INTERÉS PÚBLICO. "LA SECRETARÍA" podrá dar por concluido el presente Contrato por así convenir al interés público, en cualquier tiempo.

DECIMA PRIMERA. JURISDICCIÓN. En caso de controversia que se suscribe con motivo de la aplicación y cumplimiento del presente Contrato, así como para todo aquello que no esté expresamente estipulado en el mismo, será competente el Tribunal de Justicia Administrativa del Estado de Oaxaca, renunciando al fuero que pudiera corresponderles por razón de sus domicilios presentes o futuros o cualquier otra causa.

# LOPEZ MATUS ROCIO DE GUADALUPE **DCGU 0009**

Leído que fue el presente Contrato, las partes aceptan el contenido y alcance legal del mismo y lo firman al margen y al calce, para constancia al 01 DE SEPTIEMBRE DEL 2023.

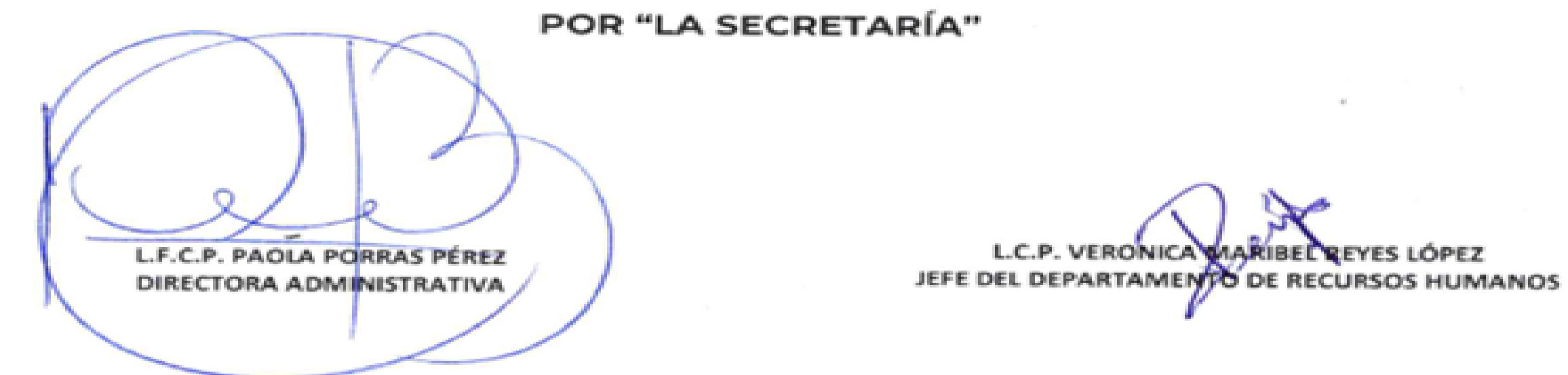

"EL PRESTADOR DE SERVICIOS".

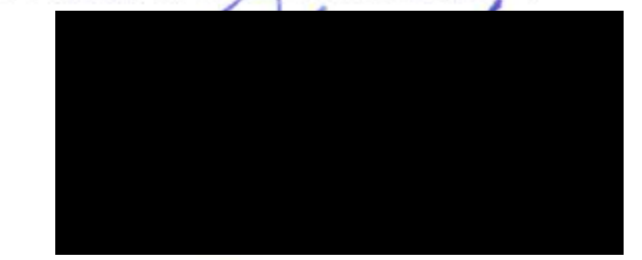

LOPEZ MATUS ROCIO DE GUADALUPE

M.A. URYEL BAUTISTA VÁSQUEZ DIRECTOR DE RECURSOS HUMANOS DE LA SECRETARÍA DE ADMINISTRACIÓN

### Aviso de privacidad integral

Para las Personas Prestadoras de Servicios Profesionales de Honorarios Asimilables a Salarios.

## Responsable

La Dirección Administrativa de la Secretaria de Finanzas del Poder Ejecutivo del Estado de Oaxaca, es la responsable del tratamiento de los datos personales que nos proporcione, los cuales serán protegidos conforme a lo di de Datos Personales en Posesión de Sujetos Obligados (LGPDPPSO) y demás normativa que resulte aplicable.

### Domicilio del responsable

Centro Administrativo del Poder Ejecutivo y Judicial "General Porfirio Díaz, Soldado de la Patria" Edificio "D" Saúl Martinez Avenida Gerardo Pandal Graff #1, Reyes Mantecón, San Bartolo Coyotepec, C.P. 71257.

### Finalidades del tratamiento

Los datos personales que se recopilan de las personas Prestadoras de Servicios Profesionales de Honorarios Asimilables a Salarios, son utilizados para los siguientes fines: validación de información, identificación, inform electrónico y/o físico.

El titular puede manifestar su negativa para el tratamiento de sus datos personales para finalidades y transferencias que requieren su consentimiento, al momento en que le son requeridos.

Los datos personales que son tratados por parte del personal de la Dirección Administrativa, mismos que son recabados a través de formatos y/o sistemas en medio digital, impreso y/o electrónico, única y exclusivamente, los Dirección Administrativa, integrar los procedimientos de contratación de servicios profesionales y evaluar las proposiciones en sus procedimientos.

### Datos personales recabados

Los datos personales que puede recabar el personal de la Dirección Administrativa, para llevar a cabo las finalidades descritas en el presente aviso de privacidad, son los siguientes:

Datos de identificación: nombre(s), apellido(s), fotografias tamaño infantil, firma; Registro Federal de Contribuyentes (RFC) con homoclave, Clave Unica de Registro de Población (CURP), acta de nacimiento, comprobante de d la Secretaria de Salud Estatal o Federal, constancia de no inhabilitación y los contenidos en la identificación oficial, el curriculum vitae escolaridad, datos laborales (institución o empresa, puesto, fecha de inicio, fec (CLABE), en su caso procedente.

Se le informa que no se solicitarán datos personales considerados sensibles.

### Transferencia de datos personales

La confidencialidad y protección de los datos personales, están garantizados de conformidad con los estándares establecidos en la Ley General de Protección de Datos Personales en Posesión de Sujetos Obligados (LGPDPPSO). P realizarán transferencias de sus datos personales, publicación ni tratamiento fuera de ésta Dirección Administrativa que requieran consentimiento del titular, sin contar con éste, salvo aquellas que sean necesarias para at autoridad competente.

### Fundamento legal

La Dirección Administrativa, están facultadas para el tratamiento de los datos personales con las finalidades señaladas en este aviso de privacidad, con fundamento en los artículos 09, 12, del Reglamento Interior de la Sec estado de Oaxaca vigente, 6 VII, y 12 de Transparencia Acceso a la información Pública y Buen Gobierno del Estado de Oaxaca; y 09, 10, 11, 14, 19 y 20 de la Ley de Protección de Datos Personales en Posesión de Sujetos Obli

### Medios para ejercer derechos ARCO

Usted tiene el derecho de acceder, rectificar, cancelar u oponerse al tratamiento de sus datos personales (derechos ARCO), proporcionados a la Dirección Administrativa asimismo, puede manifestar su negativa para el tratami regulado en el Título Tercero, Capítulo Segundo de la LGPDPPSO, por lo que los requisitos y procedimientos para ejercer sus derechos ARCO, se encuentran ubicados en el apartado de cedulas de trámite y servicios en el porta bien en la siguiente liga electrónica: https//www.finanzasoaxaca.gob.mx/pdf/tramites/2019/UTRANSPARENCIA/tramite\_ARCO.pdf c bien puede acudir a las oficinas que ocupa la Unidad de Transparencia, o en su caso enviar un corr Datos de la unidad de Transparencia:

Unidad de transparencia que atiende lo relacionado a la Dirección Administrativa de la Secretaria de Finanzas, está ubicada en Centro Administrativo del Poder Ejecutivo y Judicial "General Porfirio Díaz, Soldado de la Patr Pandal Graff #1, Reyes Mantecón, San Bartolo Coyotepec, C.P. 71257

1. Por internet en la Plataforma Nacional de Transparencia, con la siguiente dirección: http://www.plataformadetransparencia.org.mx/.

2. Por correo electrónico a la cuenta de la Unidad de Transparencia: enlace sefin@finanzasoaxaca.gob.mx Para mayor información, cualquier duda o aclaración o si desea conocer el procedimiento para el ejercicio de estos der Transparencia, enviar un correo electrónico a la dirección antes indicada o comunicarse al teléfono: 9515016900. Ext: 23257 y 23381.

3. Atención en oficinas: lunes a viernes 09:00 a 15:00 horas, en días hábiles.

### Modificaciones al aviso de privacidad

Las modificaciones o cambios que se efectúen al presente aviso de privacidad, se pondrán a disposición del público en general por medio del siguiente medio de difusión: liga electrónica https://www.finanzasoaxaca.gob.mx/

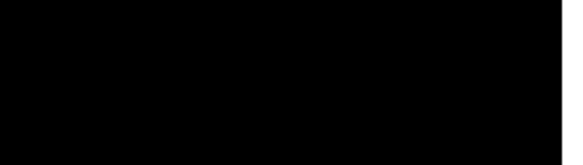